# Understanding our first program

 $JAN$  29<sup>TH</sup> 2014

# Our first program

n = int(raw\_input("Enter a positive integer:")) while  $n > 0$ : print n % 2  $n = n/2$ 

### Last slide on the first line

n = int(raw\_input("Enter a positive integer:"))

- 1. raw\_input prints the prompt, reads a line of the user's input, and returns what is read as a string.
- 2. This string gets converted to an integer by the function int.
- 3. This integer gets assigned to the variable n.

# On while-loops

Line 1 while boolean expression: Line 2 Line 3 Line 4

- while-loops affect the *flow* of the program, i.e., the order in which program statements are executed.
- For the above example the flow of the program is:

Line 1, bool expr (True), Line 2, Line 3, bool expr (True), Line 2, Line 3, bool expr (False), Line 4

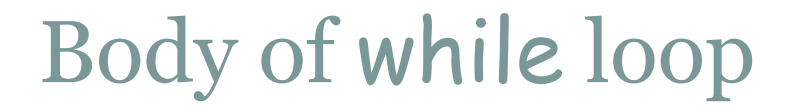

• Lines 2 and 3 form the *body* of the while loop

• Python uses indentation to identify the lines following the while statement that constitute the body of the while loop.

### Our first program

 n = int(raw\_input("Enter a positive integer:")) while  $n > 0$ : print n % 2  $n = n/2$ 

- Suppose **n** has value 35 initially.
- Then the sequence of values that **n** takes on is:

35, 17, 8, 4, 2, 1, 0.

• When the value of **n** becomes o, then the boolean expression in the while-statement becomes false and the while-loop ends.

# while-loops: Example 2

n = int(raw\_input("Please type a positive integer: "))

```
count = 0while count < n: 
   print count 
  count = count + 1
```
print "Done"

! What is the output if the user types 10 in response to the prompt?

# while-loops: Example 3

n = int(raw\_input("Please type a positive integer: "))

```
while n > 0:
    print n 
   n = n - 1
```
print "Done"

• What is the output if the user types 10 in response to the prompt?

#### Boolean expressions

- Python has a type called bool
- The constants in this type are True and False. (Not true and false!)
- The comparison operators:

< > <= >= !=

can be used to construct *boolean expressions,* i.e., expressions that evaluate to True or False.

#### Boolean expressions: examples

! Suppose x has the value 10

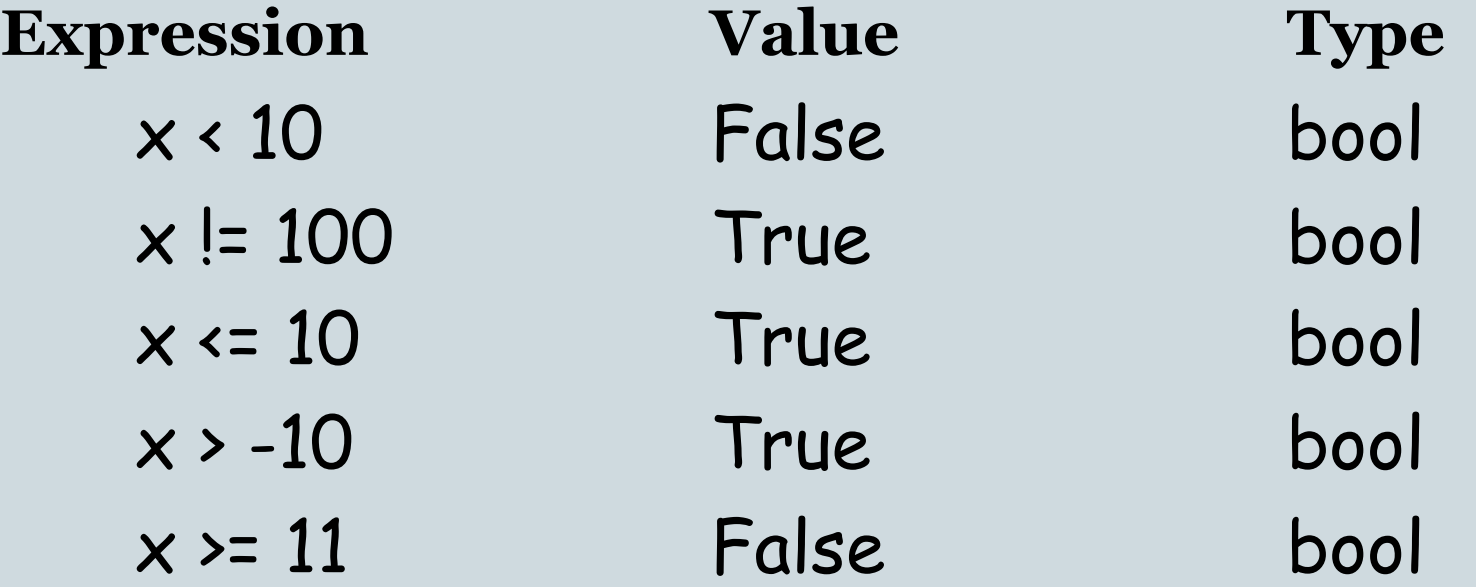

#### Boolean expressions: more examples

- $\cdot$  (12/5) < (12/5.0)
- "100" != 100
- "hello" <= "best"
- $\cdot$  int(150.0) == (15  $*$  10)

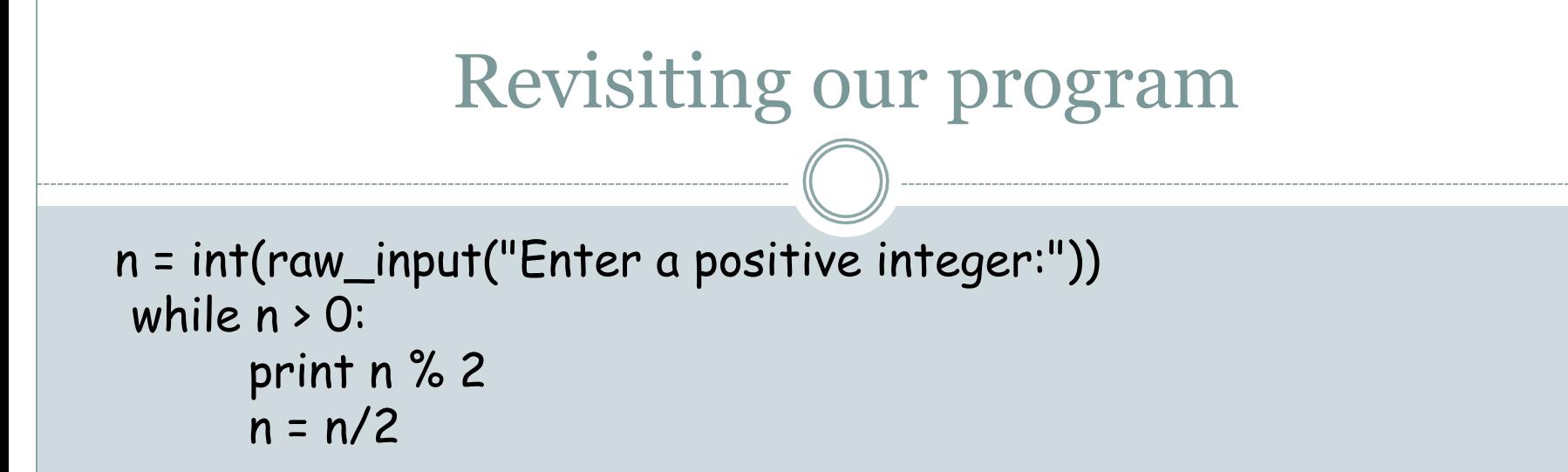

- The boolean expression is True when n is positive and is False when n is less than or equal to 0.
- n % 2 evaluates to 1 when n is odd and to 0 when n is even.
- $n/2$  equals  $n/2$  when n is even and it equals  $(n-1)/2$  when n is odd.
- **Example:** Suppose **n** is initially 25. Then **n** takes on the values (in this order):  $25, 12, 6, 3, 1, 0$ . When n becomes 0, the program exits the while-loop.

• How can we put together the bits we generate, in the correct order, to construct the binary equivalent?

# ! **String concatenation**!

Expression Value "0" + "1001" "01001" "1" + "1001" "11001"

! After *i* iterations of the while loop we have generated the right most *i* bits of our answer.

! Call this the *length-i suffix*.

• We want to maintain a string that grows as:

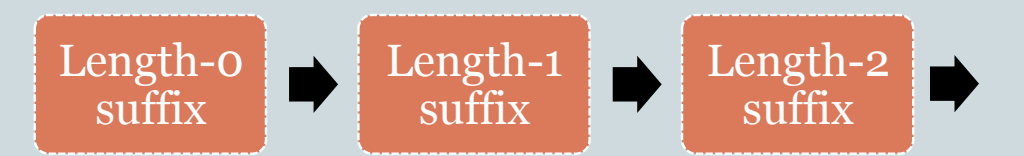

# Example

#### • Input is 39.

Output Suffix 1 ""  $1$   $"1"$  $1$   $"11"$ 0 "111" 0 "0111" 1 "00111" "100111"

n = int(raw\_input("Enter a positive integer:")) suffix  $=$  "" while  $n > 0$ :  $sufficient = str(n % 2) + suffix$  $n = n/2$ print suffix

### Further improvement

! Now suppose that we want a more informative output message: The binary equivalent of 39 is 100111

Will this work?

```
n = int(raw_input("Enter a positive integer:")) 
suffix = ""
while n > 0:
       sufficient = str(n % 2) + suffixn = n/2print "The binary equivalent of ", n, " is ", suffix
```
#### Here is what works

```
n = int(raw_input("Enter a positive integer:")) 
sufficient = "originalN = n 
while n > 0:
    sufficient = str(n%2) + suffixn = n/2print "The binary equivalent of", originalN, "is", suffix
```